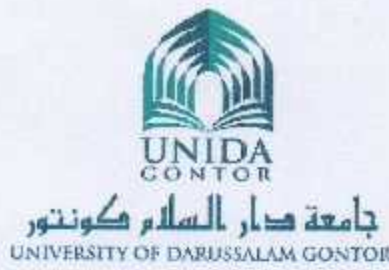

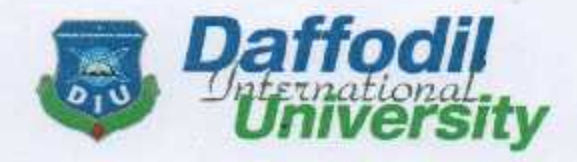

# PROTOCOL ON INTERNATIONAL EDUCATIONAL COOPERATION **BETWEEN** DAFFODIL INTERNATIONAL UNIVERSITY, BANGLADESH **AND** UNIVERSITY OF DARUSSALAM GONTOR, INDONESIA

In order to promote the cultural and educational cooperation between Daffodil International University, Bangladesh and University of Darussalam Gontor, Indonesia join in the following protocol on educational and scientific cooperation.

The two universities will endeavor to cooperate in education. training and research in areas of mutual interest. To the extent feasible, both of the universities will encourage direct contact and cooperation between faculty members, departments, research institutions and students.

### **I. AREAS OF COOPERATION**

Specific areas of cooperation between the two universities may include, but are not limited to, the following:

- 1. Exchange of faculty;
- 2. Exchange of students;
- 3. Joint research activities, lectures and lectures via-e-learning:
- 4. Training programs like English for special purpose; English for students' fluency; Students' self esteem development; teachers' training, supporting cyber security etc.
- 5. Participation in seminars and academic meetings;
- 6. Exchange of published academic materials and other information;

 $\mathbf{1}$ 

- 7. Dual degree programs
- 8. Special short-term academic programs.

## **II. EXCHANGE OF FACULTY**

- 1. Although travel expenses and living costs of exchange faculty and research scholars are not compensated by the host institution, in case additional financial support is needed it will be evaluated on an individual basis.
- 2. The host institution shall provide accommodation, food, office space and give access to libraries and other facilities to exchange faculty and research scholars.
- 3. Unless otherwise agreed upon, all exchanges are on the basis of reciprocity within the same academic year.
- 4. Faculty/scholar exchanges will normally be for a duration of one or two semesters, shorter stays are possible, subject to mutual agreement.
- 5. Faculty/Scholar exchanges remain subject to the approval of the host institution.
- 6. Each professor remains on salary with the home institution during the exchange, and remuneration for special projects is subject to special negotiation.
- 7. Visiting professor/scholars must carry medical health insurance in accordance with the rules and regulations of the host institutions and/or the host government.
- 8. Teaching course loads and working hours and conditions shall normally be in accordance with established rules and practices of the host institution, subject to prior negotiation and agreement.
- 9. May be in any appropriate academic field at either institution, subject to the prior approval of the administration of the host institution.

#### **III. EXCHANGE OF STUDENTS**

1. Such applications shall be honored by Daffodil International University, Bangladesh and University of Darussalam

Gontor, Indonesia on the principle of reciprocity during the same academic year.

- 2. Exchange students shall be admitted as non-degree students for a period of one or two semesters (fall or spring), or for both semesters, and for a maximum of one academic year.
- 3. Exchange students may take courses for credit, and the host institution shall issue a transcript and grades for exchange students under the same rules and regulations as for its degreeseeking students.
- 4. So long as the principle of reciprocity is maintained, tuition and fees shall be waived for exchange students by the host institution.
- 5. Exchange students shall be recommended by the sending institution and follow established rules and procedures set forth by the host institution.
- 6. Travel and living expenses for exchange students are borne by the students themselves, by a sponsor, or by the sending institution.
- 7. An affidavit of Financial Support (AFS) for living expenses must be submitted in advanceto the host institution by the exchange  $student(s)$ .

#### **IV. JOINT RESEARCH ACTIVITIES**

- 1. Both the institutions shall evolve a mutually acceptable schedule to develop programs such as holding joint seminars, researches, conferences and workshops;
- 2. Both the institution shall collaborate in the sharing of scientific information such as the exchange of journal, research article, intellectual property and publications.
- 3. Both the institution shall share innovation in education leading to restructuring of courses, new methods of teaching and learning and integral development of per

3

#### **V. MISCELLANEOUS**

- 1. The details for the efficacious implementation of this Memorandum of Understanding shall be jointly worked out on mutually acceptable terms within the parameters of the policies, rules and regulations of both the institutions.
- 2. The parties to this Memorandum may, by mutual consent, add modify, amend, delete review or revise any term (s) and condition (s) of this Agreement.
- 3. The intent and implementation of this Memorandum is SUBJECT to the policies of the respective States (in case of international agreements) and the laws of the land.
- 4. This Memorandum of Understanding shall remain in force for a period of 5 years from the date of its signature and seal, and may be terminated by either side by giving a six months. Notice to that effect in writing However, notwithstanding the Notice of the intent to terminate the Memorandum, all rights, obligations and corresponding duties flowing and subsisting therein shall be respected and mandated till the finalization and accomplishment thereof.
- 5. The parties to this Memorandum of Understanding undertake to treat as "confidential and privileged" information of the other institution which is so classified in advance. The terms of confidentiality and mode of disclosure shall be as per mutually acceptable terms.
- 6. This Memorandum of Understanding shall require the ratification of the competent academic / executive body of both the institutions.

SIGNED IN DUPLICATE at Negeri Sembilan, on this 17th of November in this year of 2016, in six (6) original texts, each in the English language, all texts being equally authentic, by the authorized signatories on behalf of the Parties.

For and on behalf of DAFFODIL INTERNATIONAL UNIVERSITY

Yusuf M. Islam Vice-Chancellor In the presence of

Prof. Farid A. Sobhani, Ph.D. Department of Business Administration Daffodil International University, Bangladesh

For and on behalf of (UNIVERSITY OF DARUSSALAM GONTOR)

PROF. DR. AMAL FATHULLAH ZARKASYI, M.A. Rector In the presence of

DR. HAMID FAHMY ZARKASYI, M.A., M.Phil. Vice Rector for Academic Affairs University of Darussalam Gontor, Indonesia